# Photoshop 2020 Serial Key

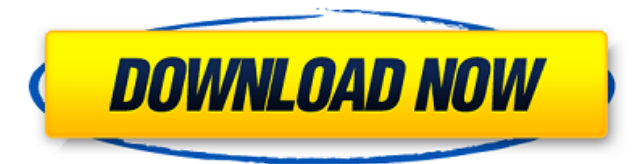

#### **Photoshop 2020 Crack + With License Code Download (Updated 2022)**

Photoshop Elements The most basic version of Photoshop is called Photoshop Elements. It's intended to be an easy, beginner-friendly tool for editing digital images. Photoshop Elements includes many of Photoshop's features but is somewhat simplified and focused on creating and manipulating simple, low-quality, thumbnail-size images. The program is free and available for the Mac, Windows, and the iPad. The program uses layers, which enable you to combine files that have overlapping information. After creating a layer, you can make the layer active or inactive, adjust the opacity of it, merge it with other layers, and apply filters. You can save, print, and share your work directly from Photoshop Elements. With a few simple options, you can print a selection or entire image to a printer or a page-maker program. You can also share your images directly on Flickr, Facebook, or a variety of social media sites. It's a great tool for quickly creating a slideshow or a few quick prints of your favorite photos. The following chapters teach you how to use Photoshop and Photoshop Elements to create and alter photos in a variety of different ways. Creating Images In this section, we look at the different ways you can create images with Photoshop Elements and Photoshop. After you've created an image, you can save it as a JPEG file that can be printed or emailed. You can also convert an image file into a PDF document, which you can use as a template for making other images. You can create images in a variety of different formats, including TIFF and.png. Creating images with Photoshop Elements Photoshop Elements creates files with a default file type of PSD, which stands for Photoshop Document. As you learn to work with Photoshop Elements, you can use different file types for your work, depending on the specific project, such as JPG, PNG, TIFF, and EPS. The PSD file type allows you to save layers of information in a file for later use. Depending on your workflow, you might want to keep track of the information from all the layers in your image in a single file. If you're working in layers, you can also adjust the opacity of the layers, as explained in the next section. Working with layers In addition to saving your file in a file format that can be printed or exported to other programs, saving a file that contains multiple layers gives you the ability to edit and manipulate those layers after you save the file. In

#### **Photoshop 2020 [32|64bit] [Updated-2022]**

Photoshop for newbies and app beginners. This version of Photoshop offers intuitive features and support for basic tasks. The most popular version of Photoshop among graphic editors. This version of Photoshop offers professional features such as advanced retouching and editing techniques. A basic version of Photoshop with less features than its professional counterpart, offering a similar level of functionality as the free version. This app doesn't let you alter or crop photos or do much other creative editing. It does however have basic editing tools that allow you to add blur, sharpen images, or alter colors. Paint.NET is a free, open source image editing and graphics creation app. With it, you can edit photos, draw graphics, convert images, and create mockups and more. You can share and save your work online. It also works in web browsers and you don't have to be online or have a web connection to use it. This application combines drawing and painting tools with an image editing toolbox that lets you to change colors, exposure, and contrast. It contains a selection tool, a paint bucket, a pencil, an airbrush and a brush tool. GIMP is an

open source image editing program. It includes a host of software designed to be used by photographers, graphic designers and hobbyists. GIMP has become a go-to open-source alternative to Photoshop. GIMP allows you to create graphics without having to pay. With its versatile features and excellent usability, GIMP has become the open source Photoshop alternative. Artists use this app to create vector images. These files retain their crisp and clean appearance when they are enlarged. Inkscape is an open source vector graphics editor. It has a set of useful tools that can be used for graphics editing. A vector graphics editor is a type of software that helps you create graphics such as logos and icons. Vector graphics look crisp and clean at any size. This app is designed to be used by professionals to create graphics. However, it is also useful for personal use. Affinity Photo is a digital photo editor and an alternative to Photoshop. The app has a clean interface and offers all the basic functions you'd expect from a graphic editor. This app also includes fun features, such as motion tracking, stabilizing and eliminating red-eye in the captured image. a681f4349e

## **Photoshop 2020 With Registration Code For PC**

The premier of the UK's most popular soap opera Coronation Street has said she wants to continue to work and hopes to continue to play the role of Cathy "Mull o' the Wickie" Gallagher for the foreseeable future. Michelle Keegan first joined the Channel 4 soap in late 2009, and has appeared in the role ever since. "I have had a brilliant time in Coronation Street, and at the time I was a 22-year-old single mum trying to save up to buy a house," Keegan said of her casting. The actor went on to say that she did not have any specific plans to leave the soap and that she hopes to continue playing the part of Cathy for as long as the producers want her. "I would like to stay on Coronation Street for a good few years – they have a great team of people and I would love to continue working with them as long as they would like," she said. "I am not contracted on Coronation Street yet, and obviously with the way things have been going, filming is starting to wind down, but I don't want to make a big thing of it, but I'm really honoured that people still think I belong in this role, and I want to try and go out there and keep them happy, too." If Keegan was to leave Coronation Street, it would be for the second time in her career as the actress said that she would not return as a new character. "I'm not going to play a new character, that's for sure," she explained. "I have never done that, and I don't want to go back on it," she said of her decision to quit soap playing a new character. Coronation Street airs weeknights at 7 p.m. on Channel 4. This content is created and maintained by a third party, and imported onto this page to help users provide their email addresses. You may be able to find more information about this and similar content at piano.ioQ: Understanding cURL/Wget/jsdom issues in Python 3 I'm trying to determine if it's possible to set up a Python 3.3+ script with jsdom (or cURL or wget) and have it fetch a page that doesn't serve any of the assets it

### **What's New In Photoshop 2020?**

by DAVE MARTINEZ A month ago, William "Buck" Jacobs, the founder and CEO of the American Outlaws, discussed the political upheaval and uncertainty surrounding the club. Back then, it was a general feeling in the fan base that the relationship between the club and the NASL was unbreakable. "You could see the pieces being put together, and the relationships were being built, but for reasons that we never understood, there was a reluctance on the NASL's part to announce it," said Jacobs. Now however, a small window has opened to assess how this political fiasco will affect the fledgling league. NASL commissioner Bill Peterson revealed recently that the league has no current plans for expansion, but admitted that adding teams was not out of the question in the future. While a potential opening for the NASL has been teased, is there a problem? Who Killed the NASL? Take a minute to reconsider this thought; the NASL is not dead. It's merely been put on life-support because of unforeseen circumstances, according to Jacobs. While the league has changed its name and adopted a new commissioner, the NASL's status remains the same. If you check the league's website, they still have an expansion fee of \$60,000. "This is a league that is very open to expanding," said Jacobs. "There's a lot more soccer than was thought there was before. A lot of people want to come back, and we've never been a league that waited. We've always tried to be proactive and continue to grow." While talking to publications in various forms, not all of them mentioned the NASL's current status. The league has yet to advertise for team owners. "At this point, we're waiting for them to hire someone to run the league," said Jacobs. "They've got to make their position public, but to be fair, the NASL has always been behind the curve in marketing. The league doesn't even have a website yet." A return to the NASL But while soccer is on the brink of making a comeback in the U.S., is it now the perfect time for the NASL to consider expansion? "It depends on how it turns

## **System Requirements For Photoshop 2020:**

Windows 7 (32-bit or 64-bit) Windows 8.1 (32-bit or 64-bit) Windows 8/8.1 and its pre-releases: Windows 7 Service Pack 1 (32-bit or 64-bit), Windows 7 Service Pack 2 (32-bit or 64-bit), Windows 8 (32-bit or 64-bit), Windows 8.1 (32-bit or 64-bit) Game/Version: Halo 5: Guardians File Size: 30 GB DirectX 11

http://www.vxc.pl/wp-content/uploads/2022/06/Photoshop\_2021\_keygen\_generator\_Final\_2022.pdf <https://dorisclothing.com/adobe-photoshop-2022-version-23-0-hack-with-serial-key-win-mac-final-2022/> <https://kiraimmobilier.com/2022/06/30/adobe-photoshop-2021-version-22-0-0-keygen-generator-april-2022/> <https://tgmcn.com/wp-content/uploads/2022/06/eifkaly.pdf> <https://contabilidad.xyz/photoshop-cc-2019-version-20-keygen-for-lifetime-2022/> [https://caspianer.com/wp](https://caspianer.com/wp-content/uploads/2022/06/Adobe_Photoshop_CS5_Crack_File_Only__Free_March2022.pdf)[content/uploads/2022/06/Adobe\\_Photoshop\\_CS5\\_Crack\\_File\\_Only\\_\\_Free\\_March2022.pdf](https://caspianer.com/wp-content/uploads/2022/06/Adobe_Photoshop_CS5_Crack_File_Only__Free_March2022.pdf) <https://think-relax.com/photoshop-2022-free-download-win-mac-latest> <https://www.dominionphone.com/photoshop-cc-keygenerator-updated-2022/> <https://nanacomputer.com/adobe-photoshop-express-with-product-key-free-download-win-mac-march-2022/> <https://adeliciouslyhealthylife.com/adobe-photoshop-2022-version-23-1-1-free-latest-2022/> <https://www.greatescapesdirect.com/2022/06/adobe-photoshop-2022-crack-activation-code-download-latest/> <https://bazatlumaczy.pl/adobe-photoshop-2022-version-23-4-1-free-final-2022/> <https://drogueriaconfia.com/adobe-photoshop-2021-version-22-1-1-free-download-april-2022/> <https://chuchoola.fun/?u=k8pp605> <http://www.ressn.com/adobe-photoshop-2021-version-22-2-full-license-latest-2022/> <https://dogrywka.pl/adobe-photoshop-2021-version-22-2-with-license-key-for-windows/> <https://hkcapsule.com/2022/07/01/adobe-photoshop-2021-version-22-0-1-keygen-exe-download/> https://ictlife.vn/upload/files/2022/07/qFOABBbM1j5AaLR4ahKC\_01\_5dac056bc31f0c23b19403bfcc4b3d2a\_file. [pdf](https://ictlife.vn/upload/files/2022/07/qFQABBbM1j5AaLR4ahKC_01_5dac056bc31f0c23b19403bfcc4b3d2a_file.pdf)

<https://ameppa.org/2022/06/30/photoshop-2022-version-23-0-2-product-key-free-pc-windows/> <https://nutramicoro.com/photoshop-2022-version-23-1-product-key-free-for-windows-2022/>